Электронная регистрация межрегиональных сделок на рынке недвижимости: тонкости взаимодействия и документооборота

**Павел Сергеевич Батищев**

Генеральный директор ООО «ПРОГРАММНЫЙ ЦЕНТР»

### Межрегиональные сделки в 2019 году

По данным исследования Mail.ru Group, в 2019 году около трети россиян рассматривают вариант покупки недвижимости в другом субъекте РФ.

Чаще всего такая практика встречается в Поволжье около 15% респондентов оттуда на момент опроса уже имели опыт приобретения квартир в других регионах.

## Проблема межрегиональных сделок

**Основная проблема** — невозможность самому прийти на объект и проверить квартиру.

На рынке новостроек внедряются VR-презентации объектов недвижимости — так покупатели могут пройтись по будущему жилью из другого региона.

Для просмотра квартиры на вторичном рынке необходимо договориться с риэлтором на демонстрацию по видеосвязи.

# Как оформить межрегиональную сделку

- **1. Обратиться в МФЦ (в т. ч. частные)**
- **2. Через нотариуса**
- **3. С помощью специализированного ПО**

Важно! Для проведения сделок с недвижимостью в электронной форме с использованием усиленной квалифицированной электронной подписи (УКЭП) физ. лицо должно подать соответствующее заявление в Росреестр в бумажной форме.

### «9 кругов ада» Ваших клиентов

h mill l m

### Принцип одной встречи

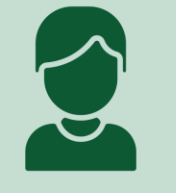

Клиент отправляет сканы оригиналов документов

IA

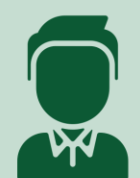

Вы готовите заявление на получение ЭП и документы для сделки

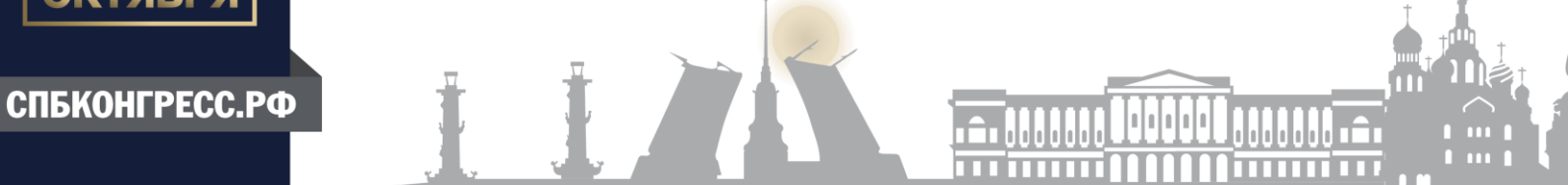

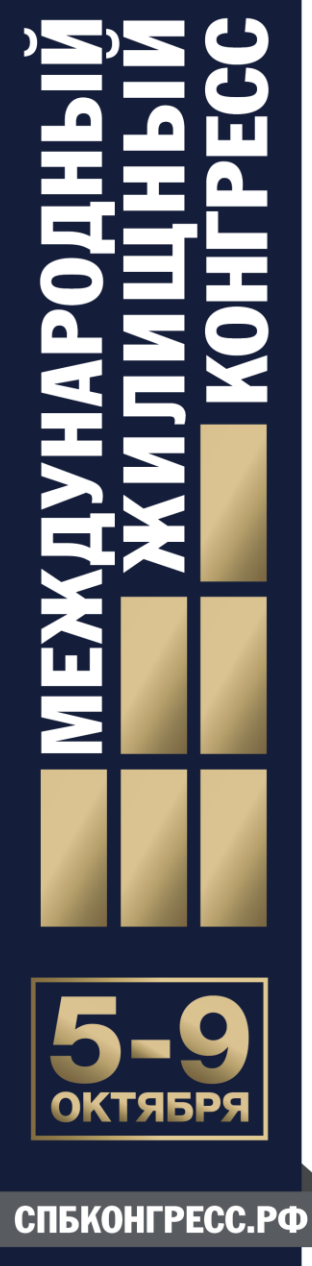

### Регистрация сделки в электронном виде

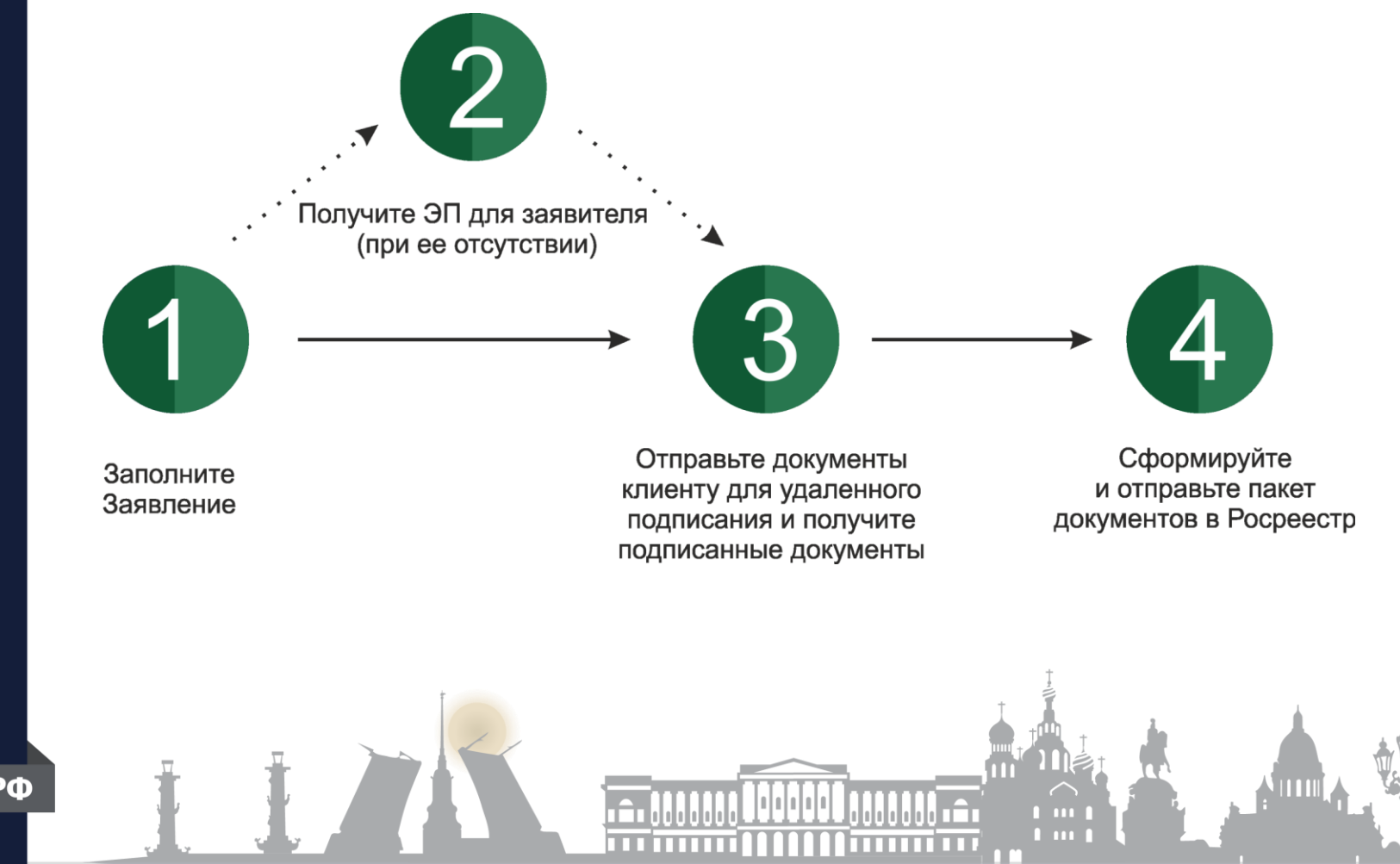

### Регистрация сделки в электронном виде

Частое заблуждение: «Внедрить электронные сделки это дорого и сложно».

Полноценное внедрение электронных сделок с недвижимостью может занять от нескольких часов до нескольких месяцев.

Это зависит от размера и структуры компании, а также от того, насколько тесно она планирует интегрировать электронные сделки с используемым ПО.

Есть два способа внедрения электронных сделок через стороннее ПО и с помощью подключения к API.

### Регистрация сделки с помощью стороннего ПО

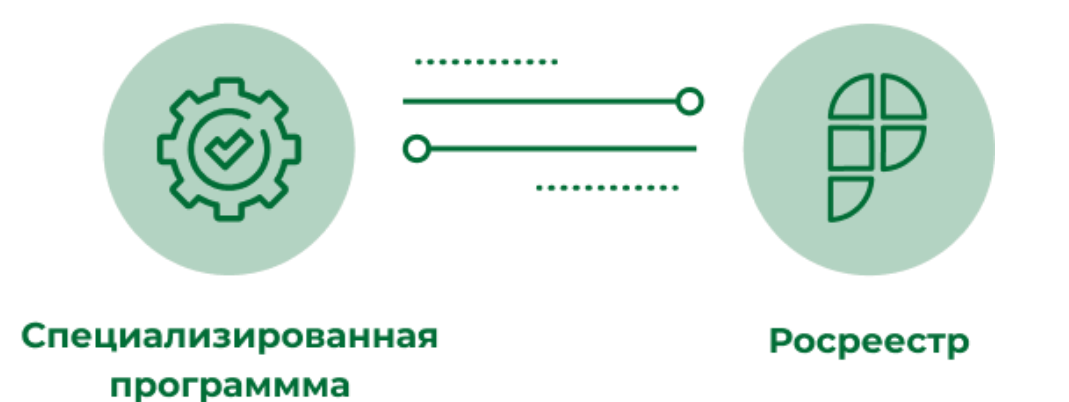

Запросы в Росреестр осуществляются из программы пользователь ПО вводит все необходимые данные и формирует пакет документов.

### Регистрация сделки с помощью подключения к API

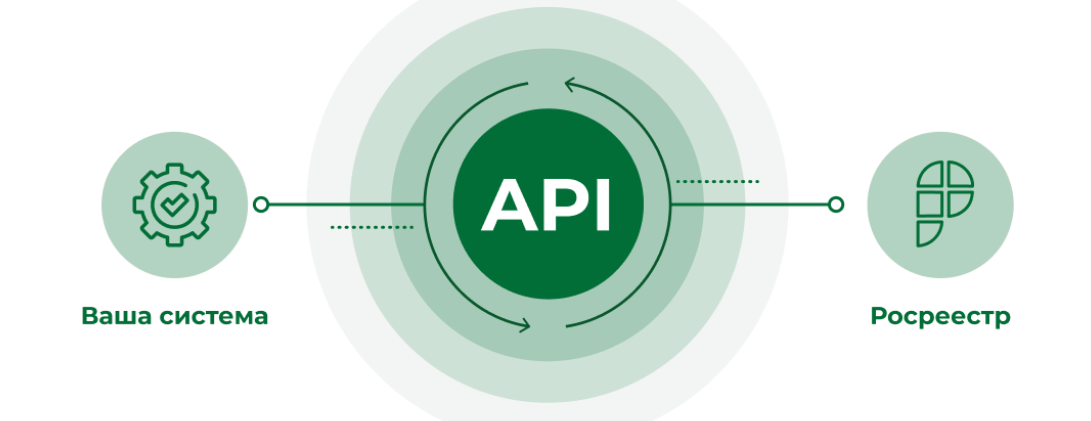

Данные из Вашей системы отправляются в специализированный API, который по защищенному каналу передает их в Росреестр, а затем возвращает ответ Росреестра в CRM-систему.

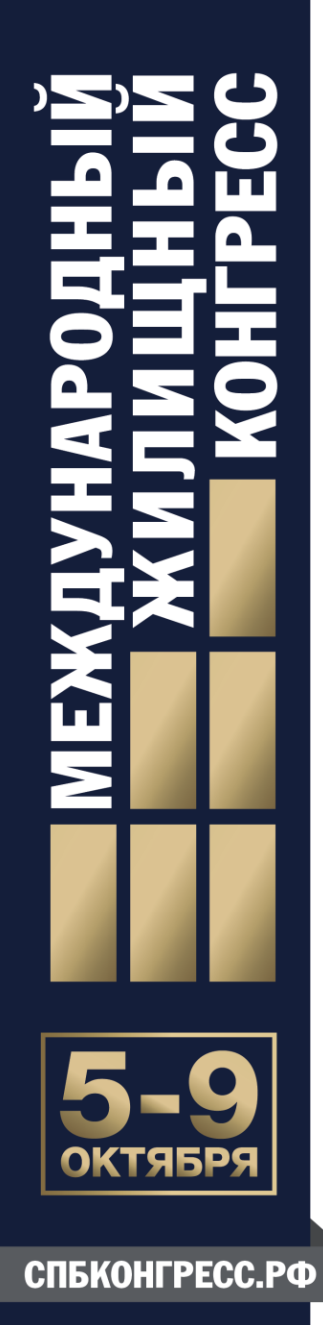

### Как происходит электронный документооборот через ПО

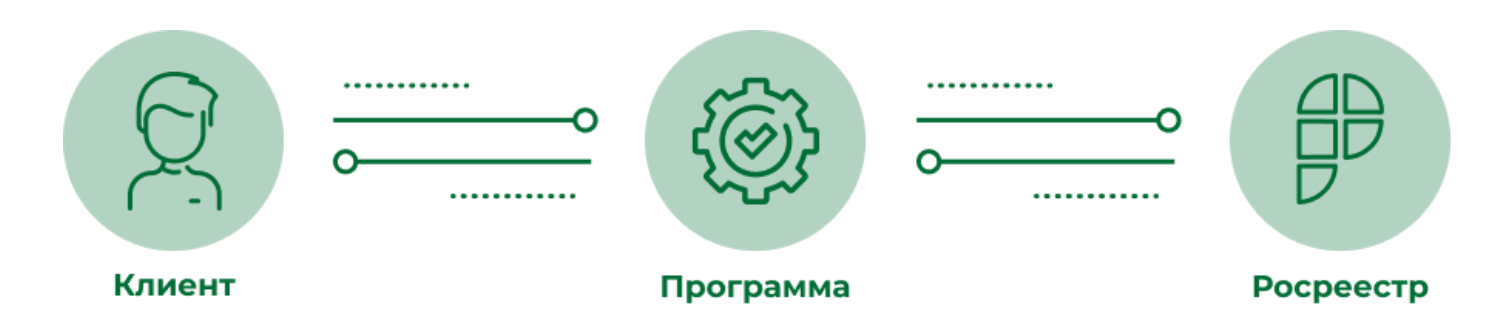

Пользователь ПО направляет пакет документов другой стороне на подписание — программа уведомит о готовности пакета к отправке.

# Электронные сделки через ПО

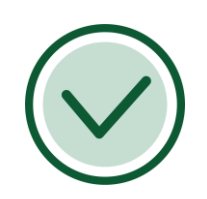

Любые учетные действия Регистрация договоров (ДДУ, уступка и др.) за 3-5 дней Регистрация доп. соглашений к договору за 3 дня

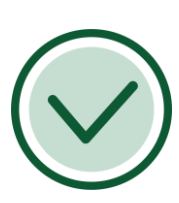

Регистрация права собственности после сдачи в эксплуатацию от 3 дней

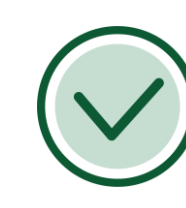

Кадастровый учет объектов недвижимости

## Преимущества электронного документооборота через ПО

### **Это быстрее:**

- сокращается срок регистрации сделки (от 1 дня)
- не нужно выделять время на посещение МФЦ или нотариуса

## Преимущества электронного документооборота через ПО

### **Это выгоднее:**

- не нужно оплачивать услуги нотариуса
- нет затрат на поездку в другой регион для заключения сделки
- скидка 30% на оплату госпошлины (для г. Севастополь, Республики Крым, Ленинградской и Ростовской обл.)

### Преимущества электронного документооборота через ПО

Программа проинформирует Вас о наличии ошибки в отправленном заявлении или документах, так как взаимодействие осуществляется напрямую с Вашим регистратором.

Устранение ошибки займет минимум времени, а отправить исправленное заявление повторно Вы можете в тот же день.

СПБКОНГРЕСС.РФ

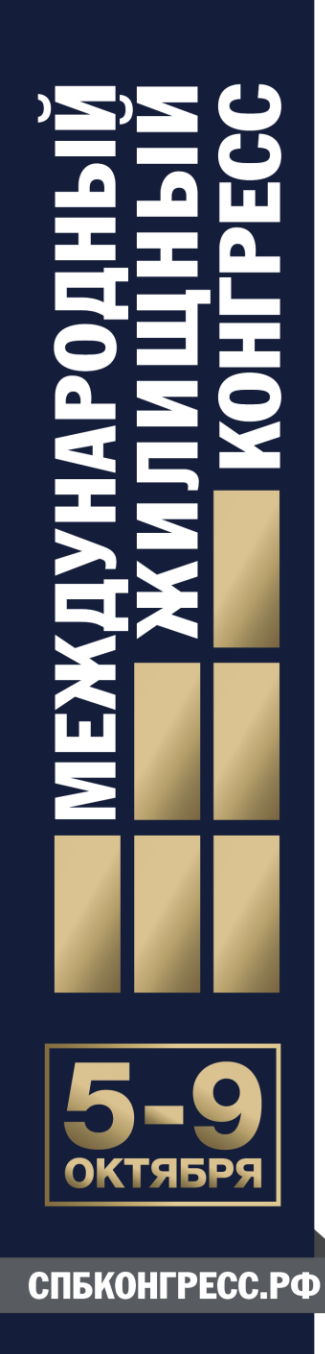

### Спасибо за внимание!

**8 (499) 600-600-0**

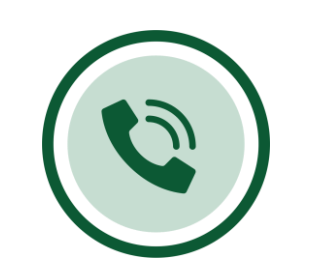

**Отдел продаж**

sales@pbprog.ru

8-800-707-41-80

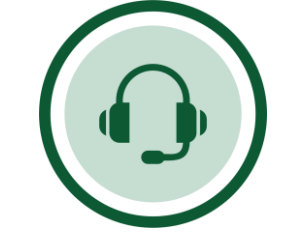

**Техподдержка**

help@pbprog.ru

8-800-100-58-90